## **[How do I log in with a Magic Link?](https://help.jlive.app/magiclinks/)**

The magic link is a "passwordless" sign up and login option that sends a unique link to your email inbox, which you use to get into your Jlive account.

## **Each magic link is unique and can only be used once.**

This means that each time you log out of Jlive and would like to log back in using a magic link, you only have to enter your email address on the log in page, click "send magic link" and then click on the link in the email we send you. Please also check your Spam folder in case you can't find the email in your inbox.

Magic links expire after 1 hour. **If your link expires, simply enter your email your address and click send again to send a new link.**

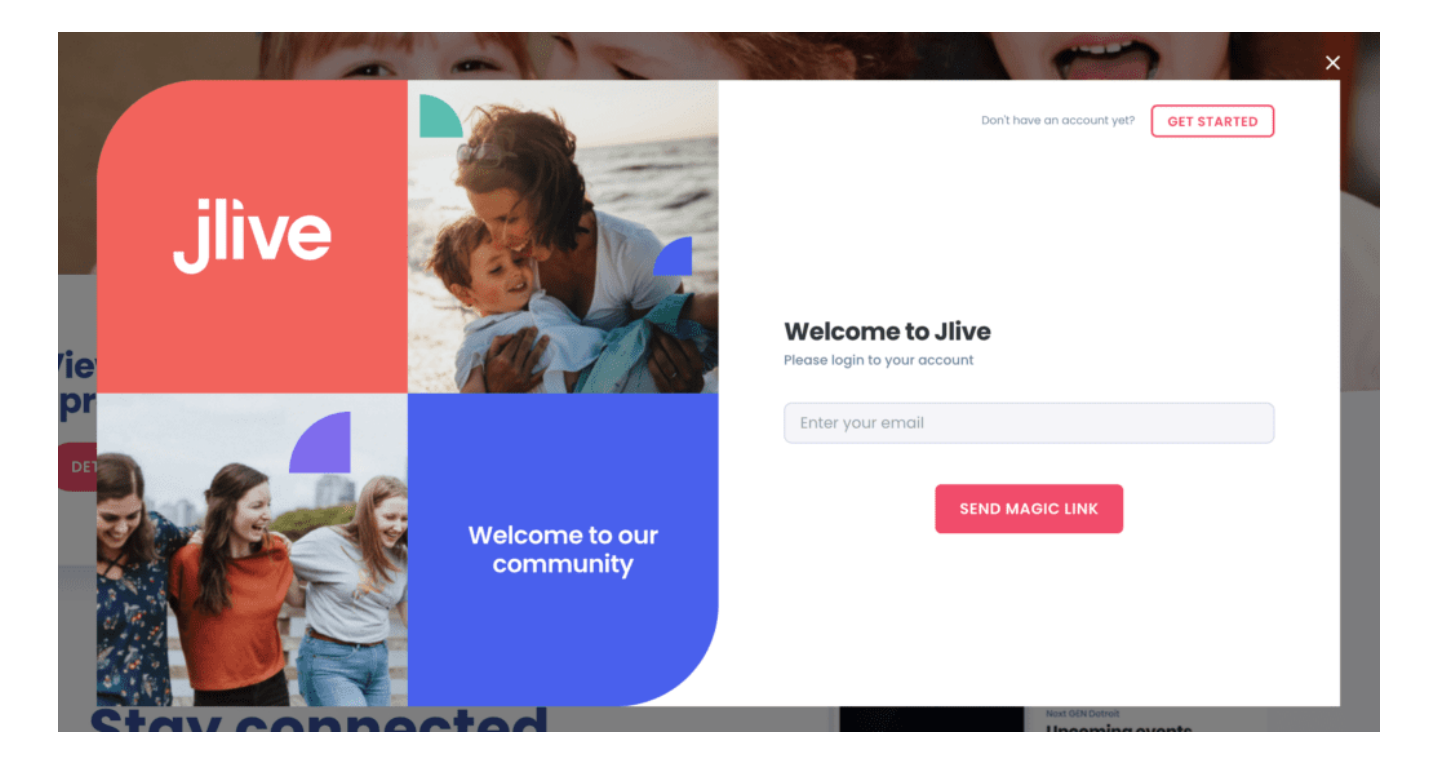

## **What if I don't receive my Magic Link email?**

If you don't receive your Magic Link it may be because of **[Email Deliverability](https://help.jlive.app/knowledge-base/e-mail-deliverability-issues/)** [Issues.](https://help.jlive.app/knowledge-base/e-mail-deliverability-issues/) Visit that link to troubleshoot.